# **INVITRO**

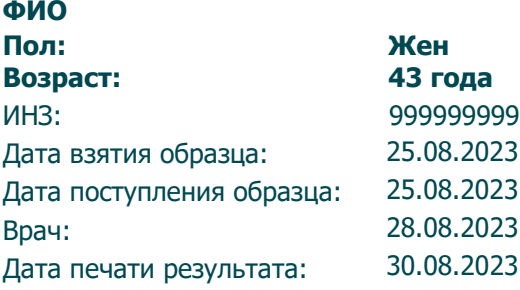

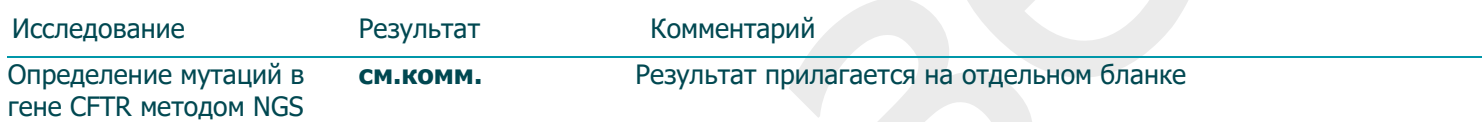

Внимание! В электронном экземпляре бланка название исследования содержит ссылку на страницу сайта с описанием исследования. [www.invitro.ru](http://www.invitro.ru/)

Результаты исследований не являются диагнозом, необходима консультация специалиста.

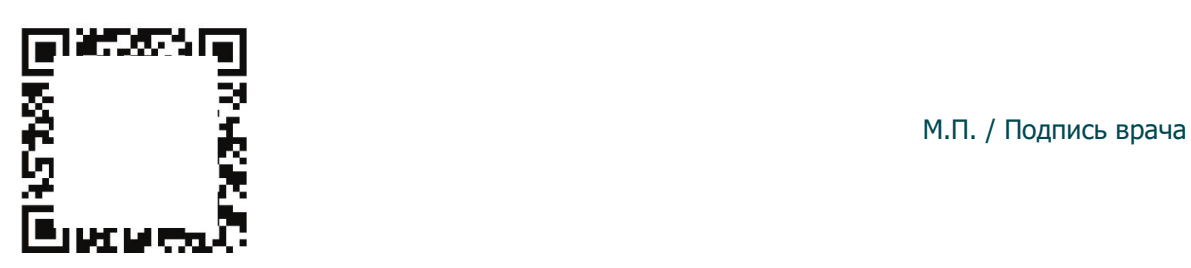

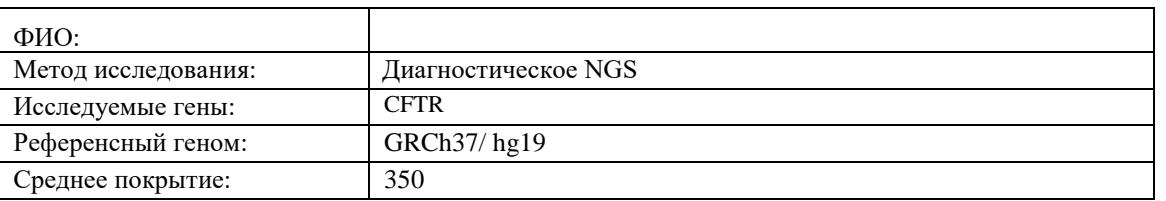

### **Развернутое генетическое заключение**

### Найденные патогенные и вероятно патогенные варианты:

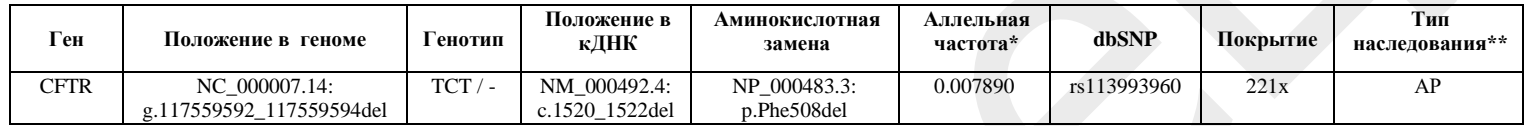

\* Аллельная частота приведена по базе данных Genome Aggregation Database (gnomAD) (н/д - нет данных) \*\* Тип наследования представлен для гена по базе данных Online Mendelian Inheritance in Man (OMIM), тип наследования генетического варианта должен определяться врачом-генетиком с учетом предполагаемой нозологии и фенотипа (АД – аутосомно-доминантный, АР – аутосомнорецессивный, МФ – мультифакториальный тип наследования)

#### Найденные варианты неопределенного значения:

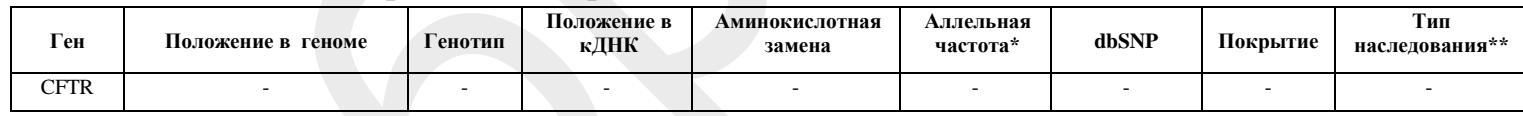

\* Аллельная частота приведена по базе данных Genome Aggregation Database (gnomAD)  $(H/H - HCT)$ данных)

\*\* Тип наследования представлен для гена по базе данных Online Mendelian Inheritance in Man

(OMIM), тип наследования генетического варианта должен определяться врачом-генетиком с учетом предполагаемой нозологии и фенотипа (АД – аутосомно-доминантный, АР – аутосомнорецессивный, МФ – мультифакториальный тип наследования)

## **Результаты данного исследования могут быть правильно интерпретированы только врачом-генетиком**

Анализ ДНК пациента проведен на секвенаторе нового поколения (MiSeq, Illumina) методом парно-концевого чтения (2x151 п.н.) со средним покрытием не менее 70—100х. Для пробоподготовки была использована методика таргетного обогащения гена CFTR. Для названия выявленных вариантов использовалась номенклатура сообщества HGVS [1]. Качество полученных [2] прочтений оценивалось с помощью FastQC . Было проведено выравнивание на референсную [3] последовательность генома человека версии GRCh38 с помощью BWA, после чего были использованы инструменты GATK 4.1.5.0 для маркировки дупликатов, сортировки и рекалибровки базовой оценки качества. Обнаружение мононуклеотидных вариантов, коротких вставок и делеций было выполнено с использованием алгоритма DeepVariant . Эффекты найденных вариантов определялись при помощи Ensembl Variant Effect Predictor<sup>[6]</sup> и ANNOVAR<sup>[7]</sup> с использованием <sup>[8]</sup> с применением ряда аннотаций по всем известным транскриптам каждого гена из базы RefSeq методов предсказания патогенности замен (PolyPhen-2<sup>[9]</sup>, SIFT<sup>[10]</sup>, MutationTaster2<sup>[11]</sup>, MutationAssessor<sup>[12]</sup>, PROVEAN<sup>[13]</sup>, и др.), а также методов оценки эволюционной консервативности (PhyloP<sup>[14]</sup>, PhastCons<sup>[15]</sup>). Для оценки популяционных частот выявленных вариантов использованы выборки проектов «1000 геномов»[16], ESP6500<sup>[17]</sup> и Genome Aggregation Database<sup>[18]</sup>. Для оценки [19], клинической релевантности выявленных вариантов использованы база данных OMIM специализированные базы данных и литературные данные. В заключение включены только варианты, имеющие возможное отношение к клиническим проявлениям у пациента. Метод не позволяет выявлять инсерции и делеции длиной более 10 п.н. (кроме протяженной делеции CFTR2,3del), в том числе, мутации в интронных областях (за исключением канонических сайтов сплайсинга +/-10 нуклеотидов и интронов 1,3,7,9,12,18,21,22,23), вариации длины повторов (в том числе экспансии триплетов), а также мутации в генах, у которых в геноме существует близкий по последовательности паралог (псевдоген). Метод не предназначен для определения цис-, трансположения пар гетерозиготных мутаций, а также для оценки уровня метилирования, выявления хромосомных перестроек, полиплоидии, выявления мутаций в состоянии мозаинизма.

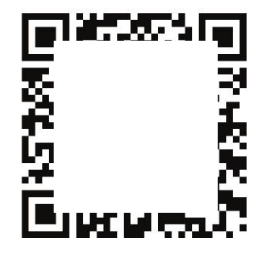

М.П. / Подпись врача